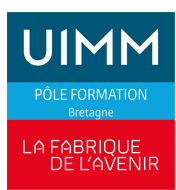

## **BUREAUTIQUE**

# **EXCEL : Visual Basic Applications**

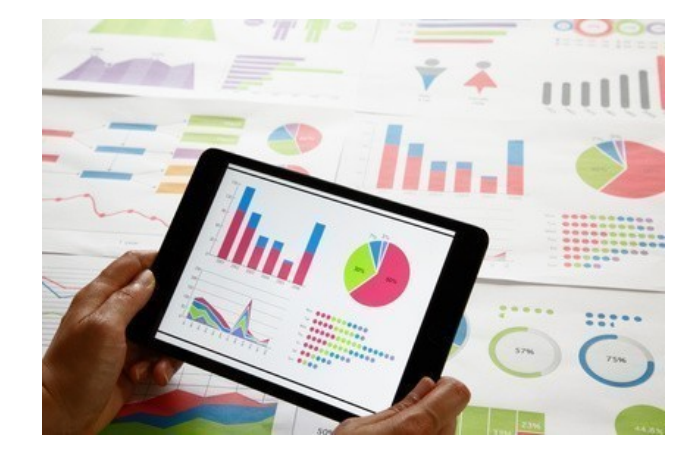

Date de dernière mise à jour 26 juin 2024

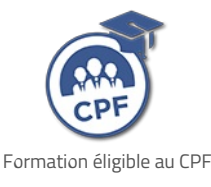

# **Durée et organisation**

Durée 2 jours

## **Lieu | Date**

**VITRÉ**

12/12/2024 - 19/12/2024

# **Objectif de la formation**

À l'issue de la formation, les stagiaires devront être capables de :

- Créer des macros commandes en mode enregistrement
- Écrire des procédures avec le langage Visual Basic Applications pour Excel

## **Programme**

#### **Personnaliser et automatiser les tâches de tous les jours**

- L'enregistreur de macros
- Savoir utiliser un classeur de macros personnelles
- Créer une macro pour des tâches simples

## **Admission**

#### **Public**

Tous publics : salariés, demandeurs d'emploi, ...

#### **Pré-requis d'entrée en formation**

Avoir un niveau expert dans la maitrise d'Excel

**Profil type :** formation destinée aux utilisateurs avertis souhaitant automatiser des procédures sous Excel

## **Modalités et délais d'accès**

#### **Modalités**

Inscription et signature de la convention de formation

### **Délais d'accès**

Formation proposée pour minimum 1 session par an. Les inscriptions sont acceptées jusqu'à la semaine précédent le démarrage de la formation.

#### **Parcours adaptés**

Adaptation possible du parcours selon profil du stagiaire

#### **Handicap**

Formation ouverte aux personnes en situation de handicap (moyens de compensation à étudier avec le référent handicap du centre). En savoir +, contacter notre référent handicap : **[ICI](http://www.formation-industrie.bzh/pole-formation-bretagne/notre-demarche-handicap)**

- Créer une macro pour des tâches plus complexes
- Créer une macro pour des tâches répétitives
- Connaître les différentes méthodes d'exécution d'une macro
- Créer et utiliser des boîtes de dialogue personnalisées

#### **Comprendre et appréhender Visual Basic**

- Découverte de l'éditeur de code
- Définition des objets, des propriétés et des méthodes
- Les différents types de données Visual Basic

#### **Les procédures Visual Basic**

- Écriture d'une procédure Visual Basic
- Écriture d'instructions Visual Basic
- Déclaration et utilisation de variables et de constantes
- Utilisation des classeurs et des feuilles de calcul
- Référence et sélection de cellules
- **Manipulation des graphiques**
- Les instructions de contrôles (boucles et instructions conditionnelles)

#### **Les outils de mise au point**

- **Exécution d'une procédure**
- Débogage d'une procédure
- Utilisation du mode pas à pas
- Gestion des erreurs d'exécution

## **Indicateurs de performance**

**Satisfaction stagiaire :**

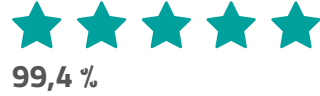

Nombre d'apprenants formés : 161 stagiaires formés en 2023 en Bureautique

Pour obtenir des données précises, merci de contacter notre servic[eQualité.](mailto:qualite@formation-industrie.bzh)

Indicateurs mis à jour le 25/06/2024

## **Coût**

 $660 \text{ } \in H$ T

## **Modalités et moyens pédagogiques**

#### **Méthodes pédagogiques**

Formation en présentiel avec alternance d'apports théoriques et de mises en situations pratiques pour ancrer les apprentissages et/ou en distanciel pour certains modules.

#### **Moyens pédagogiques**

Salles de formation équipées et plateaux techniques adaptés et aménagés d'équipements spécifiques.

#### **Équipe pédagogique**

Formateurs experts titulaires au minimum d'un BAC+2/+4 et/ou d'une expérience professionnelle d'au moins 5 ans dans le domaine, professionnels du métier, responsable de formation, direction de centre, conseillers formations, référent handicap, équipe administrative

## **Modalités d'évaluation et d'examen**

#### **Démarche pédagogique**

Le formateur réalise les apports théoriques et propose aux stagiaires des exercices d'application.

Chaque participant dispose d'un micro-ordinateur. Une documentation est remise à chacun. Les contenus et démarches sont validés par notre référent bureautique.

#### **Modalités d'évaluation**

- $E$  Exercices pratiques
- Test réalisé sur la plateforme TOSA

## **Validation**

- Remise d'une attestation de compétences
- À l'issue de la formation, la certification TOSA est proposée

## **Contacts**

Contactez votre conseiller•ère inter :

- DPT 22-29 |Nadia LE [CHANU](mailto:nadia.lechanu@formation-industrie.bzh?subject= Demande d)| 02 96 58 69 86
- DPT 35-56 |Corinne [PRIGENT](mailto:corinne.prigent@formation-industrie.bzh?subject= Demande d) | 02 96 58 07 27
- Vitré | Katia [CANTIN](mailto:katia.cantin@formation-industrie.bzh?subject= Demande d) | 02 99 74 11 89